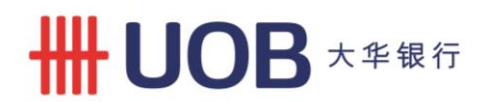

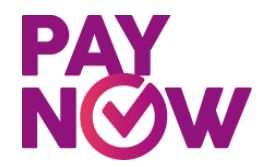

## **Frequently Asked Questions for Corporates**

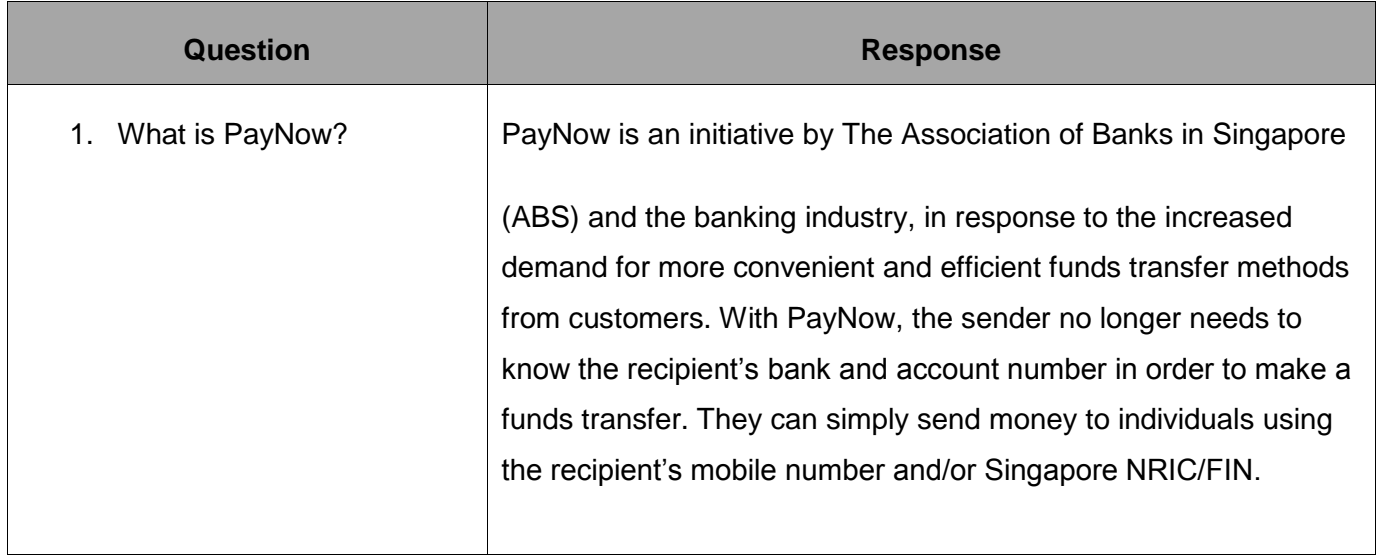

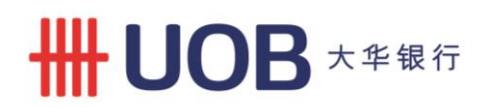

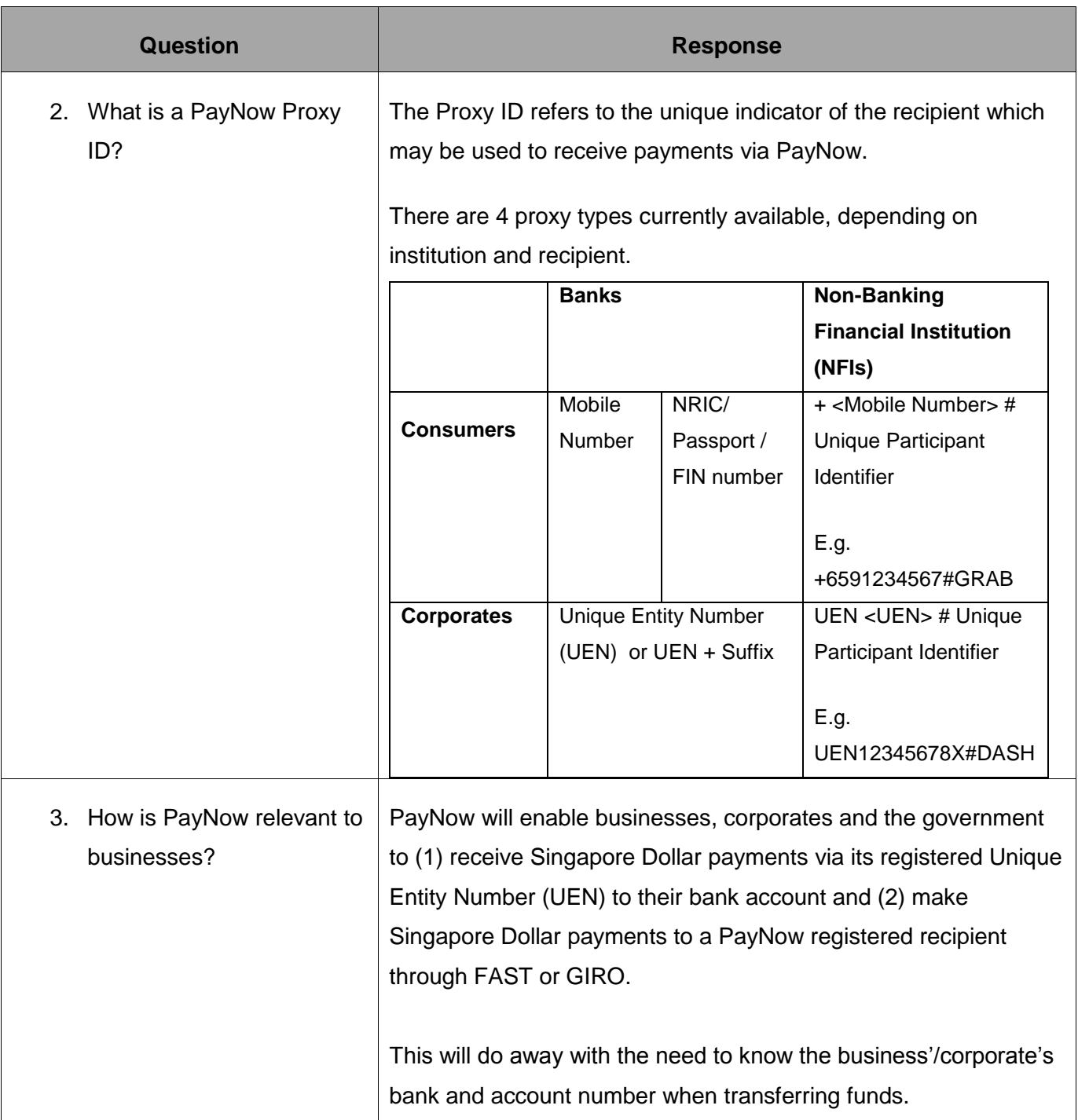

## **# UOB** ★ <sub>车银行</sub>

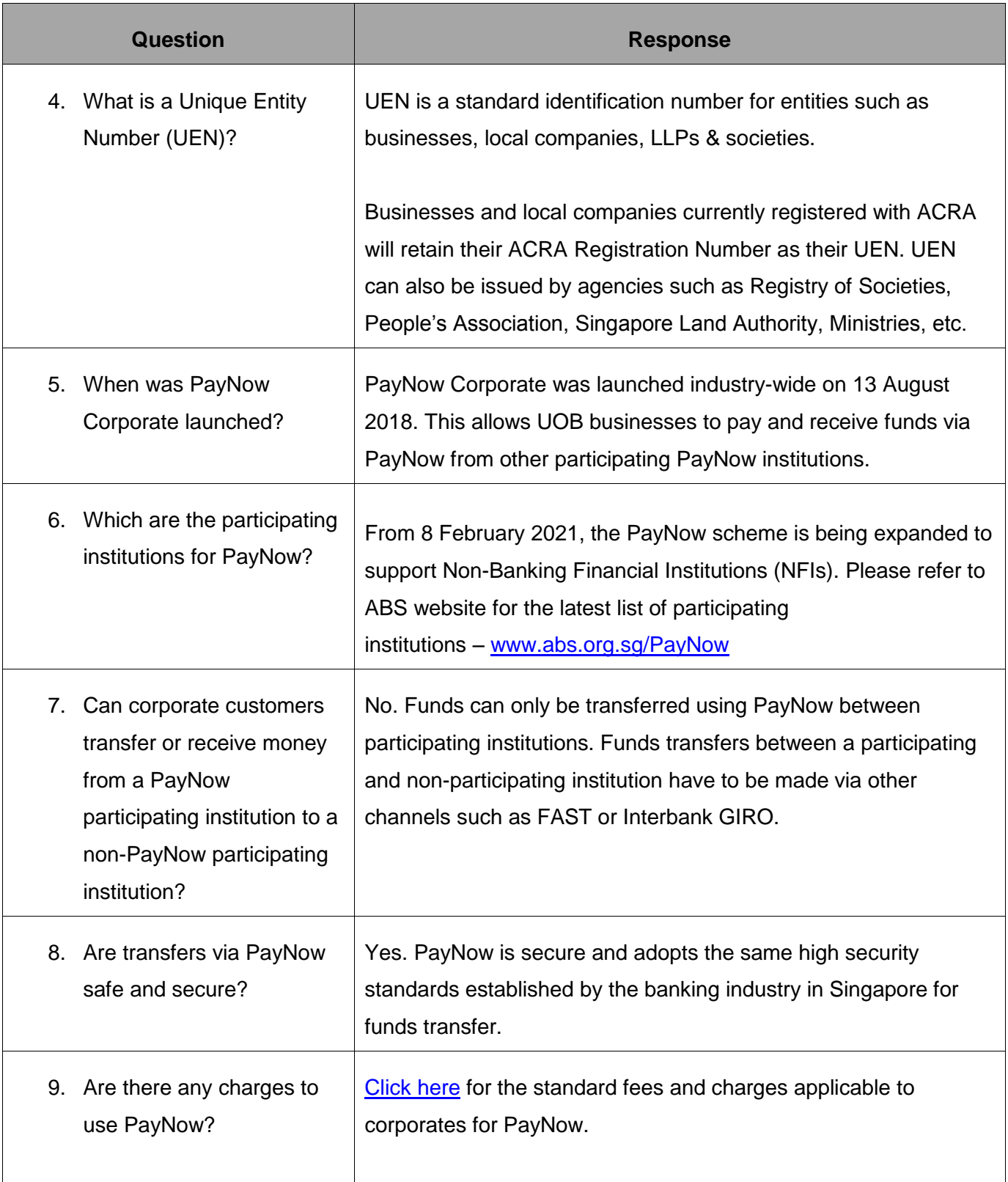

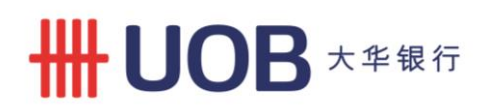

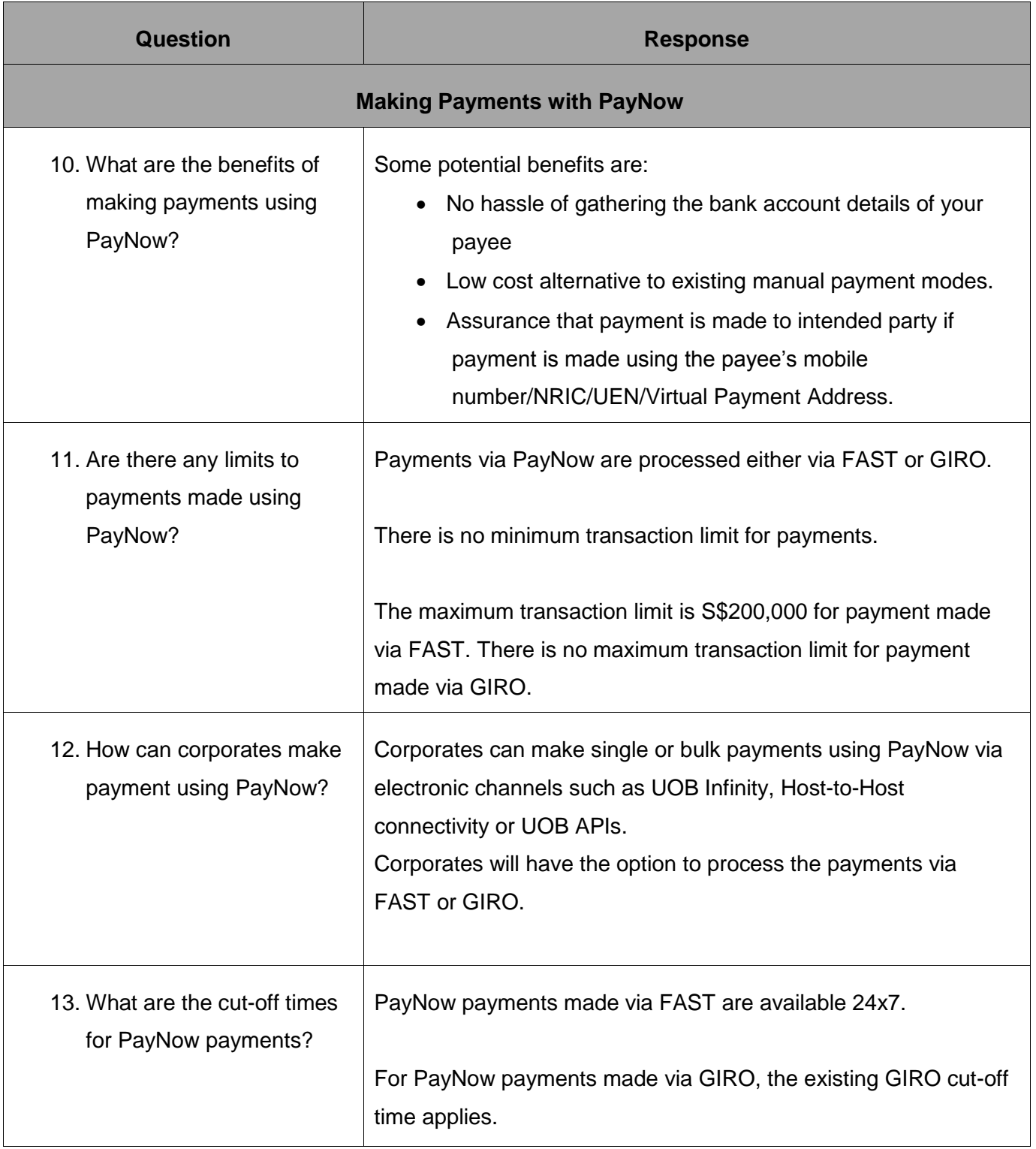

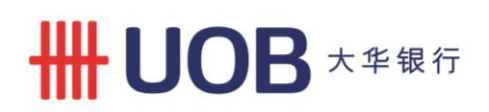

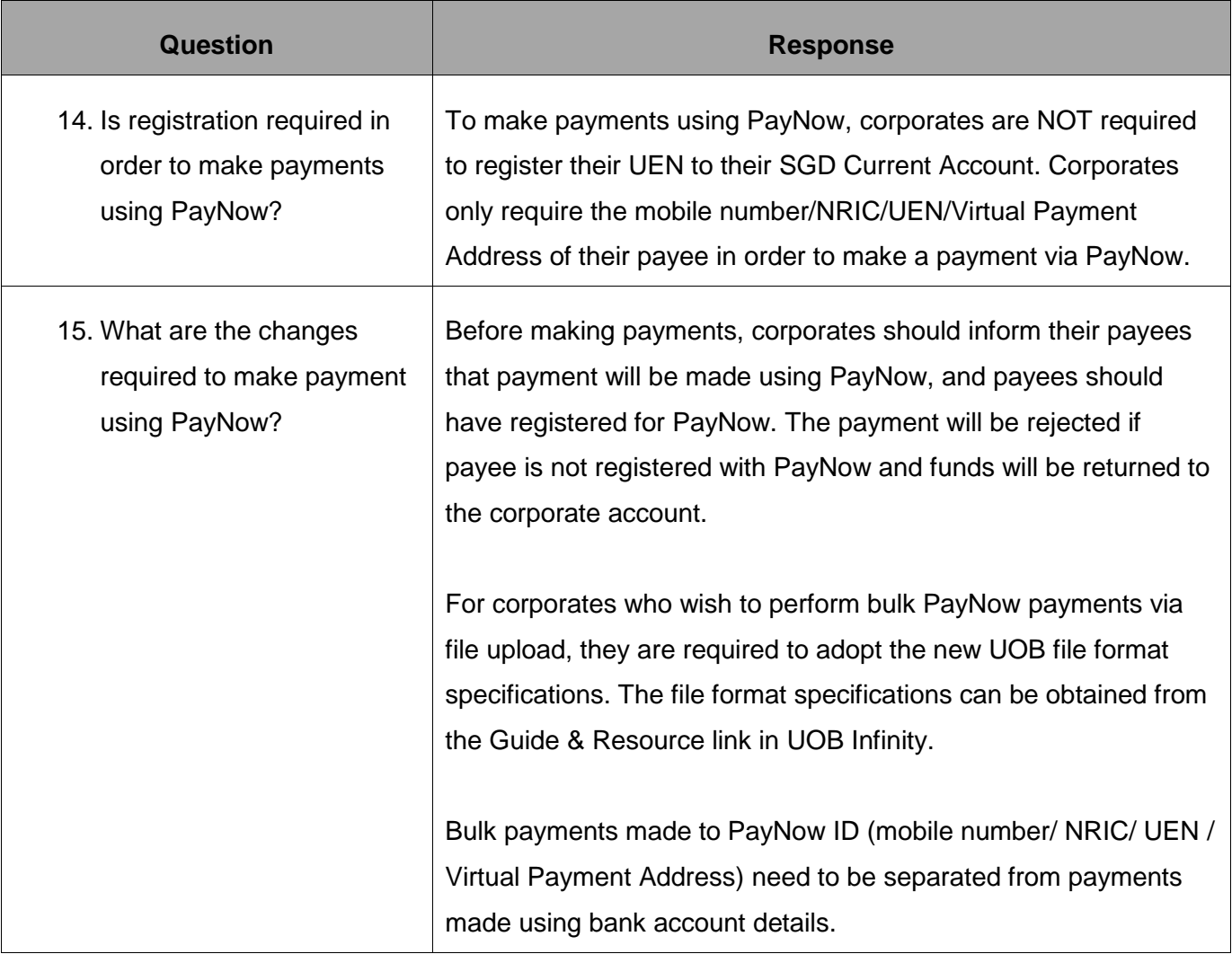

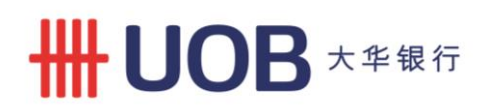

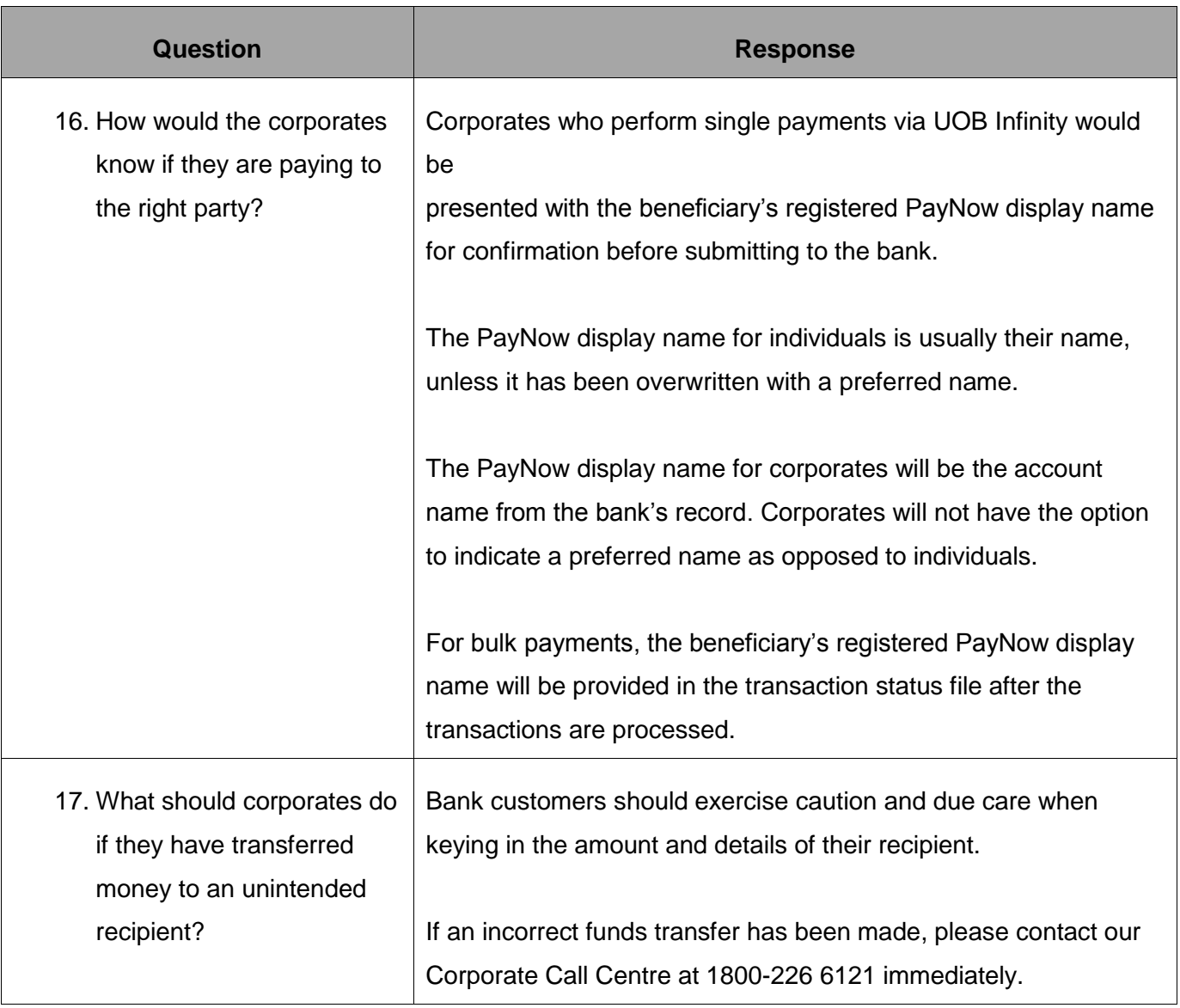

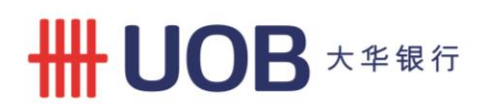

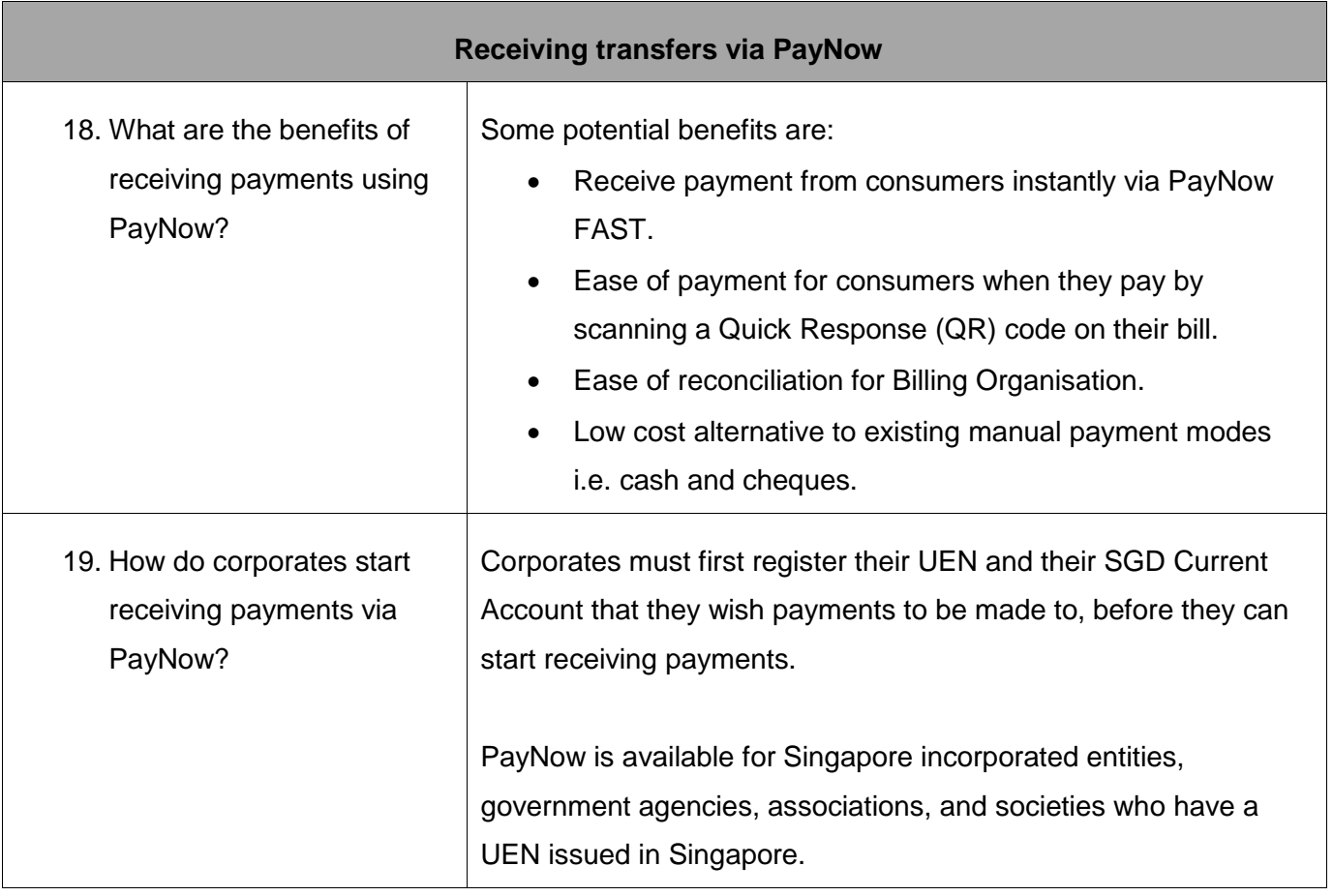

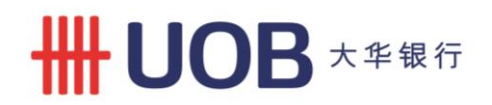

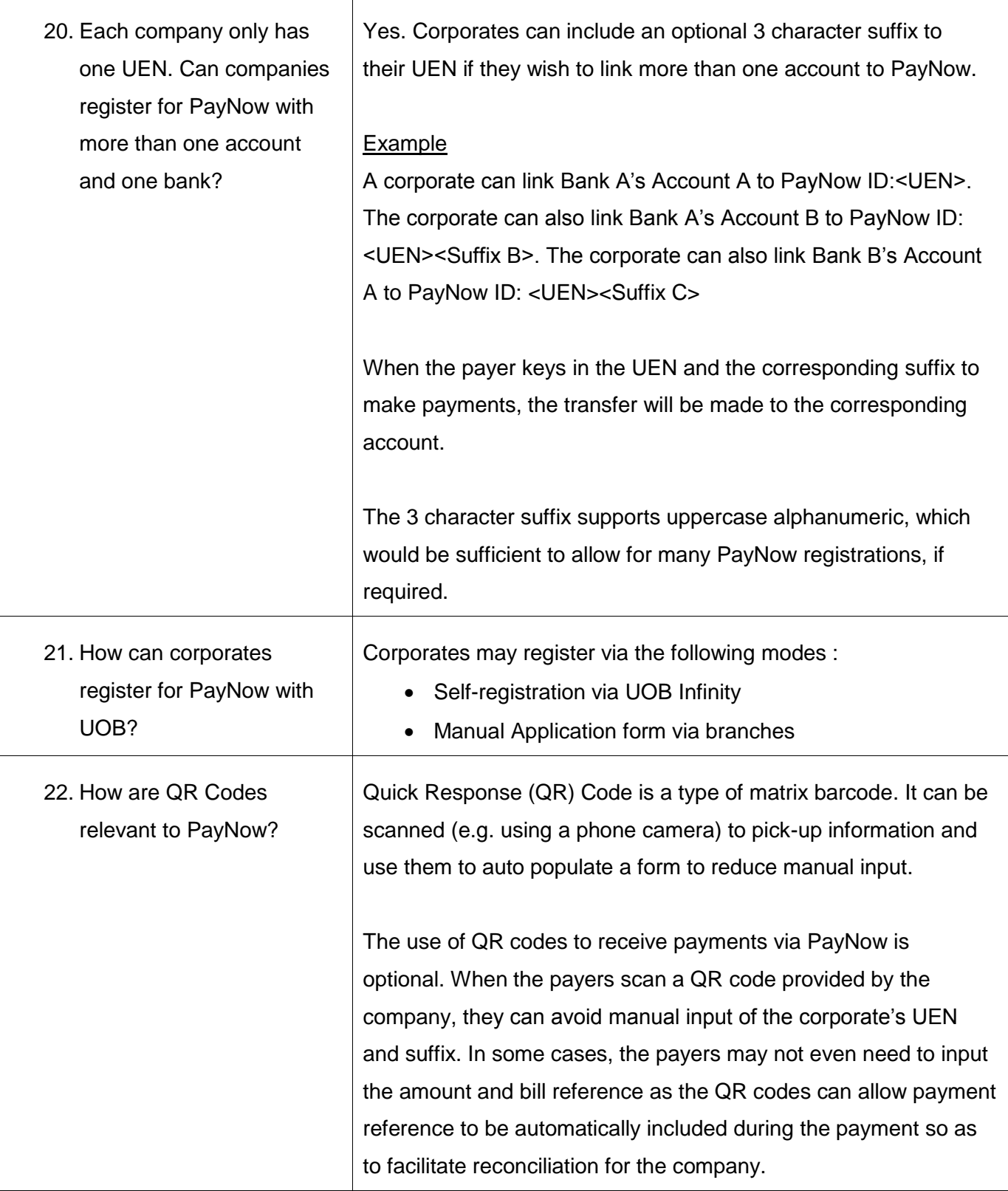

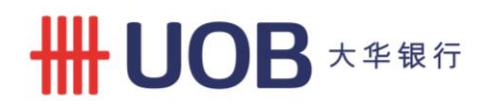

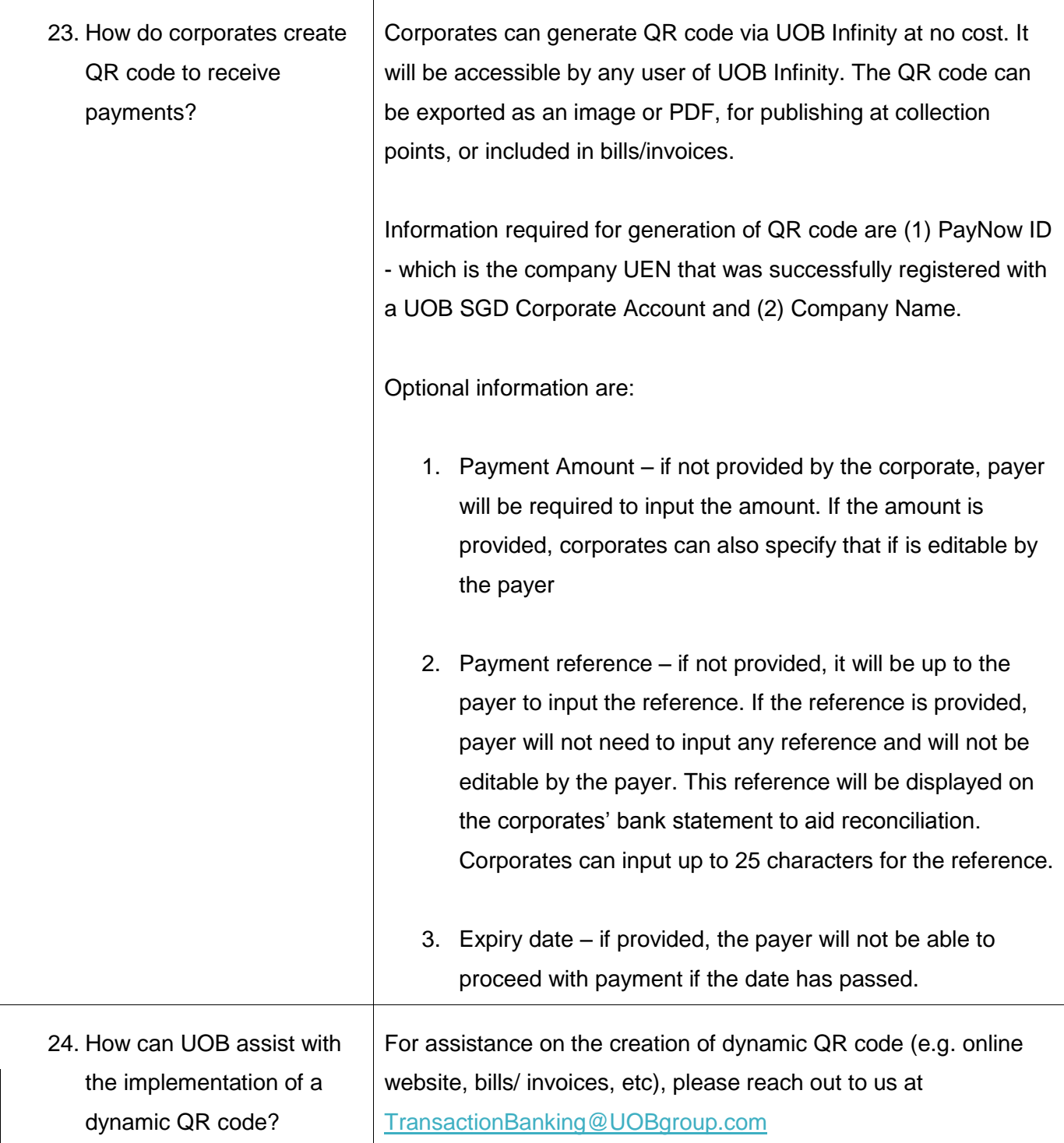

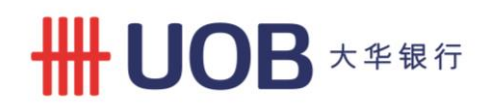

 $\top$ 

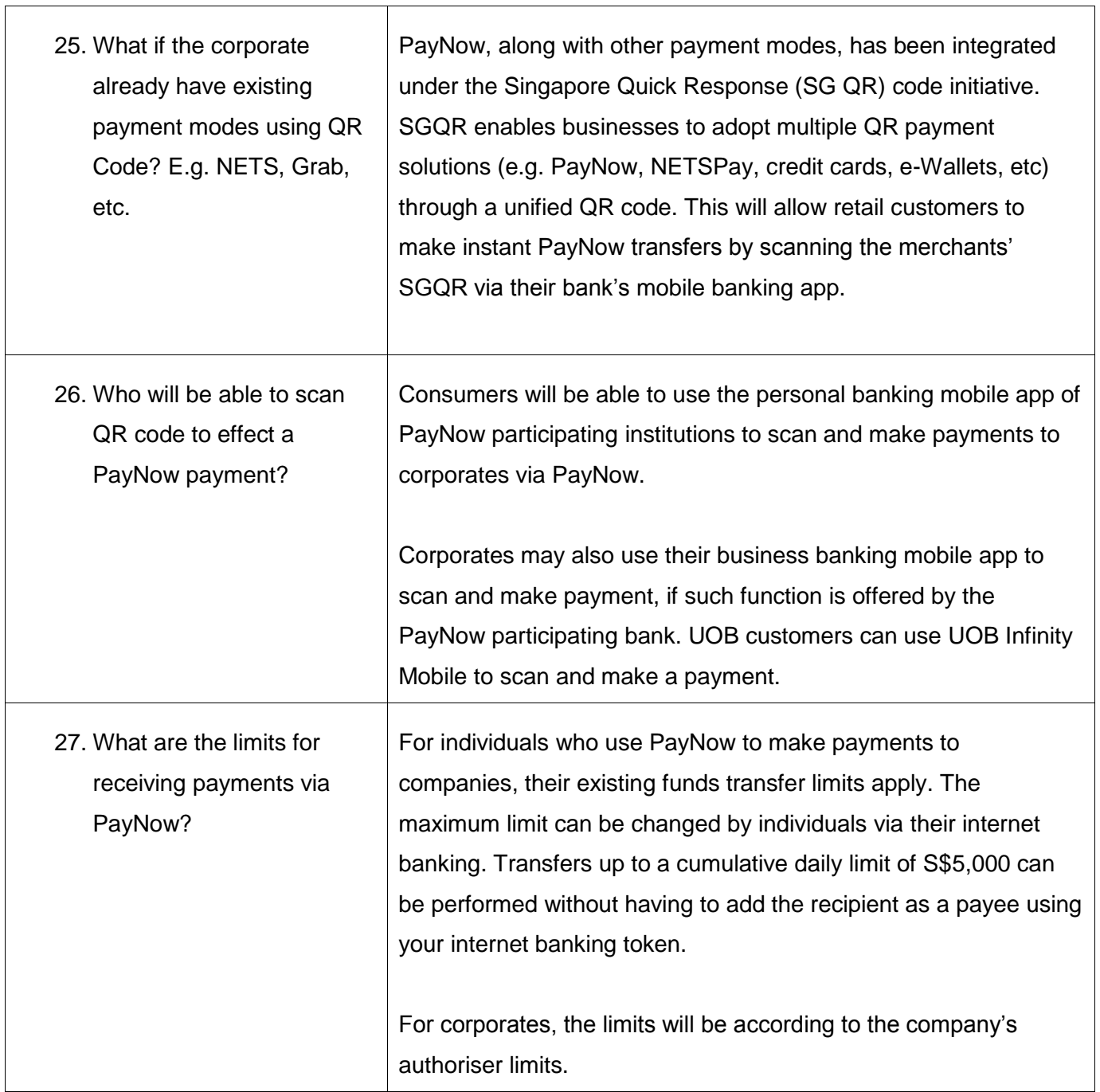

٦

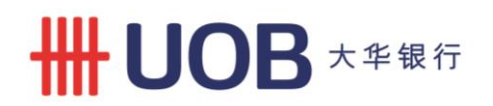

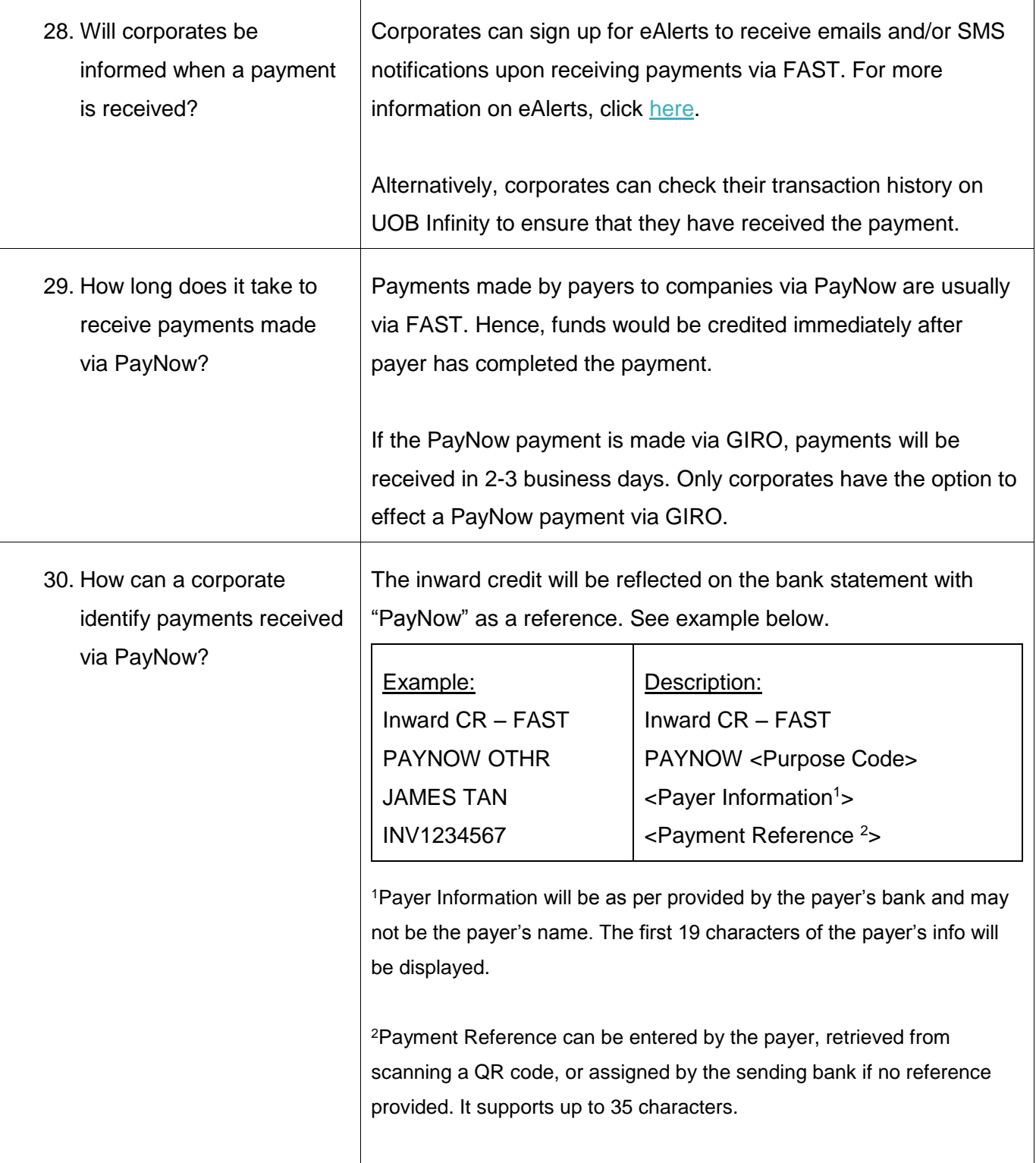

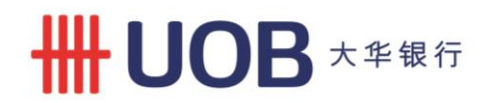

 $\mathsf{r}$ 

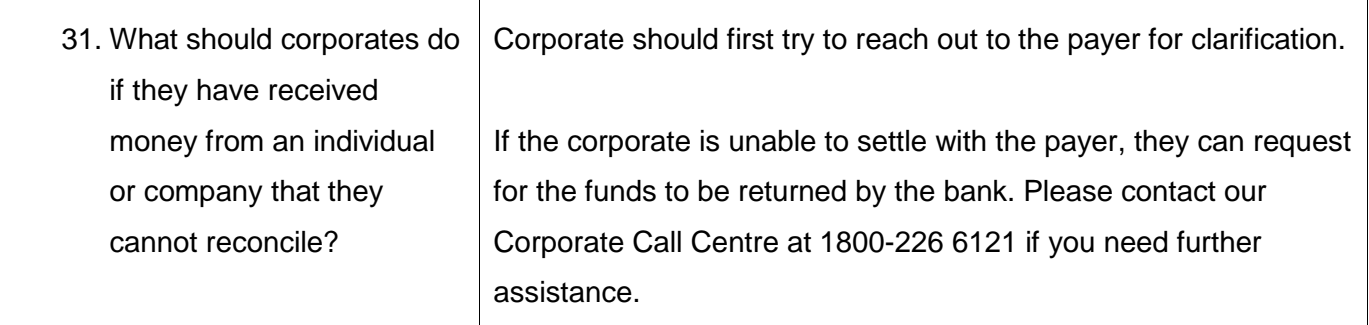

Updated as at 31 Jan 2021